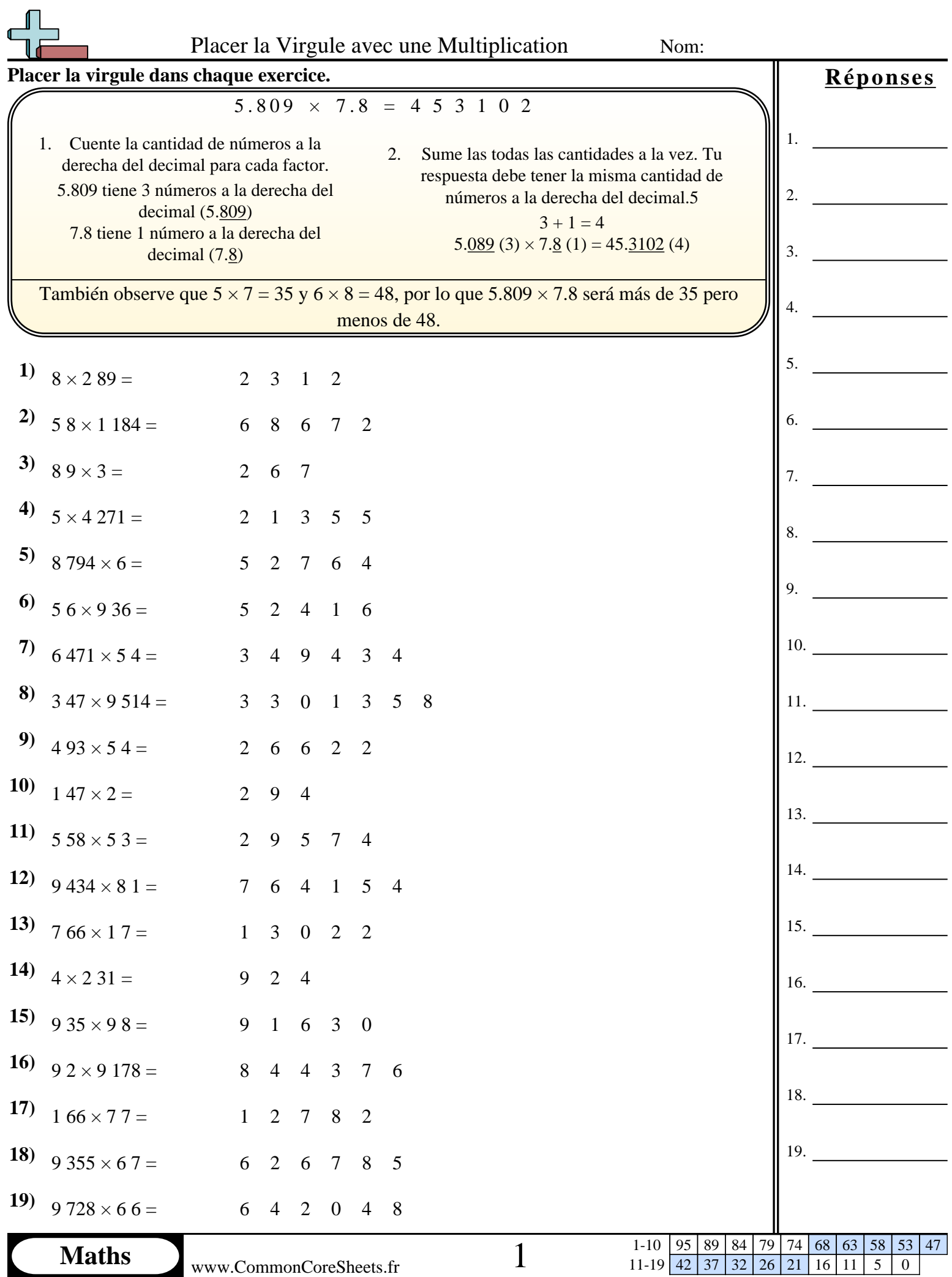

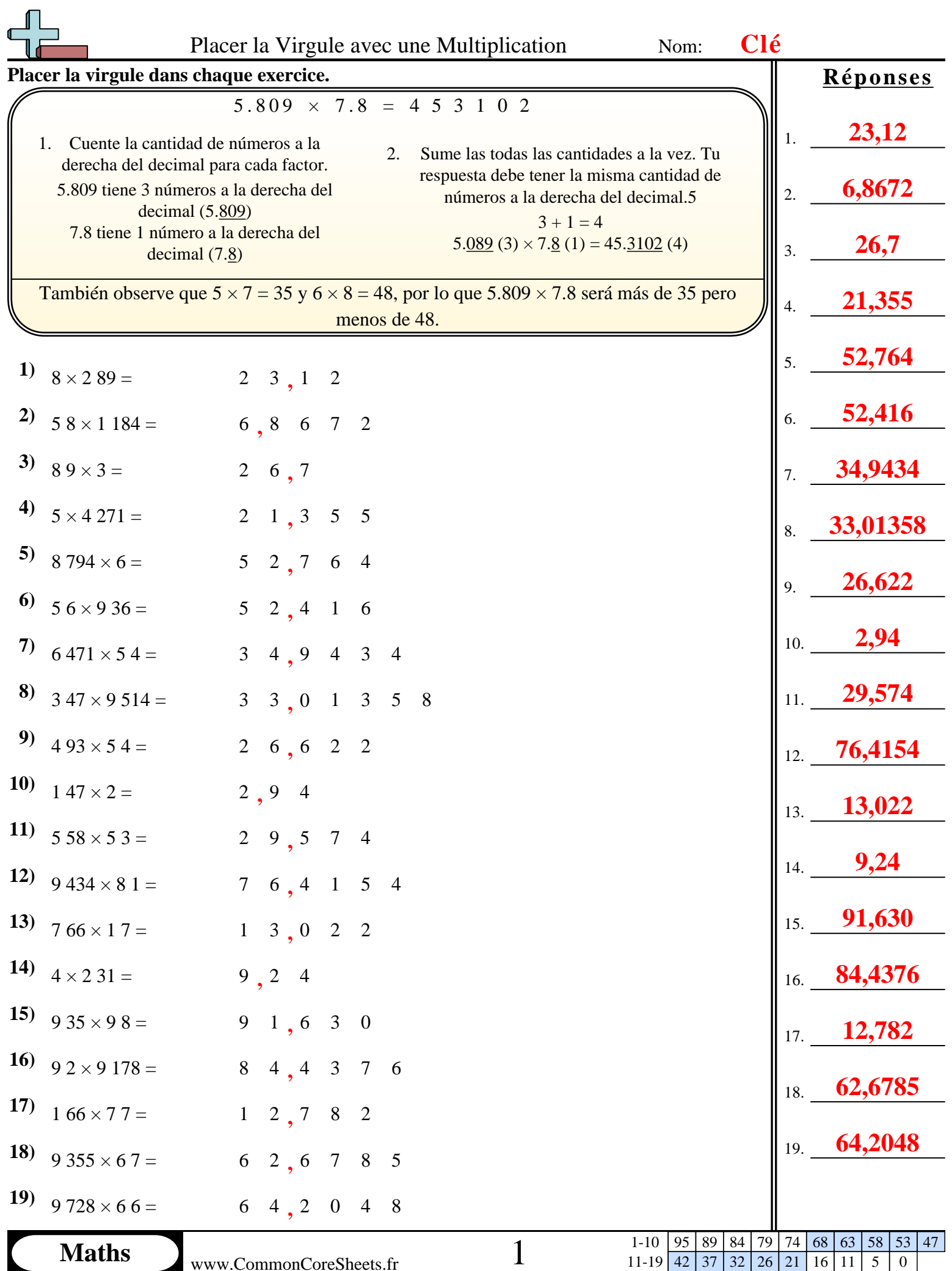

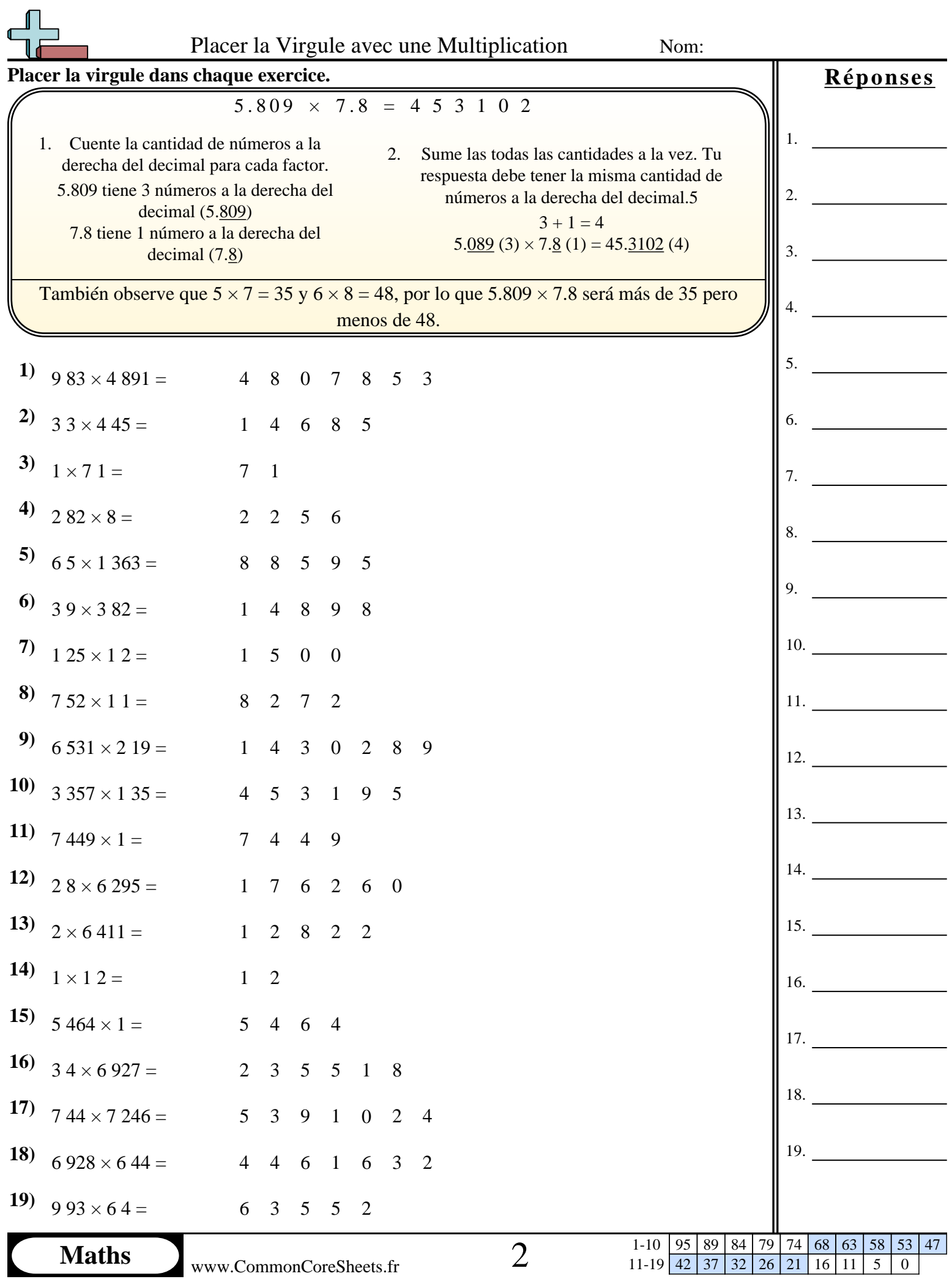

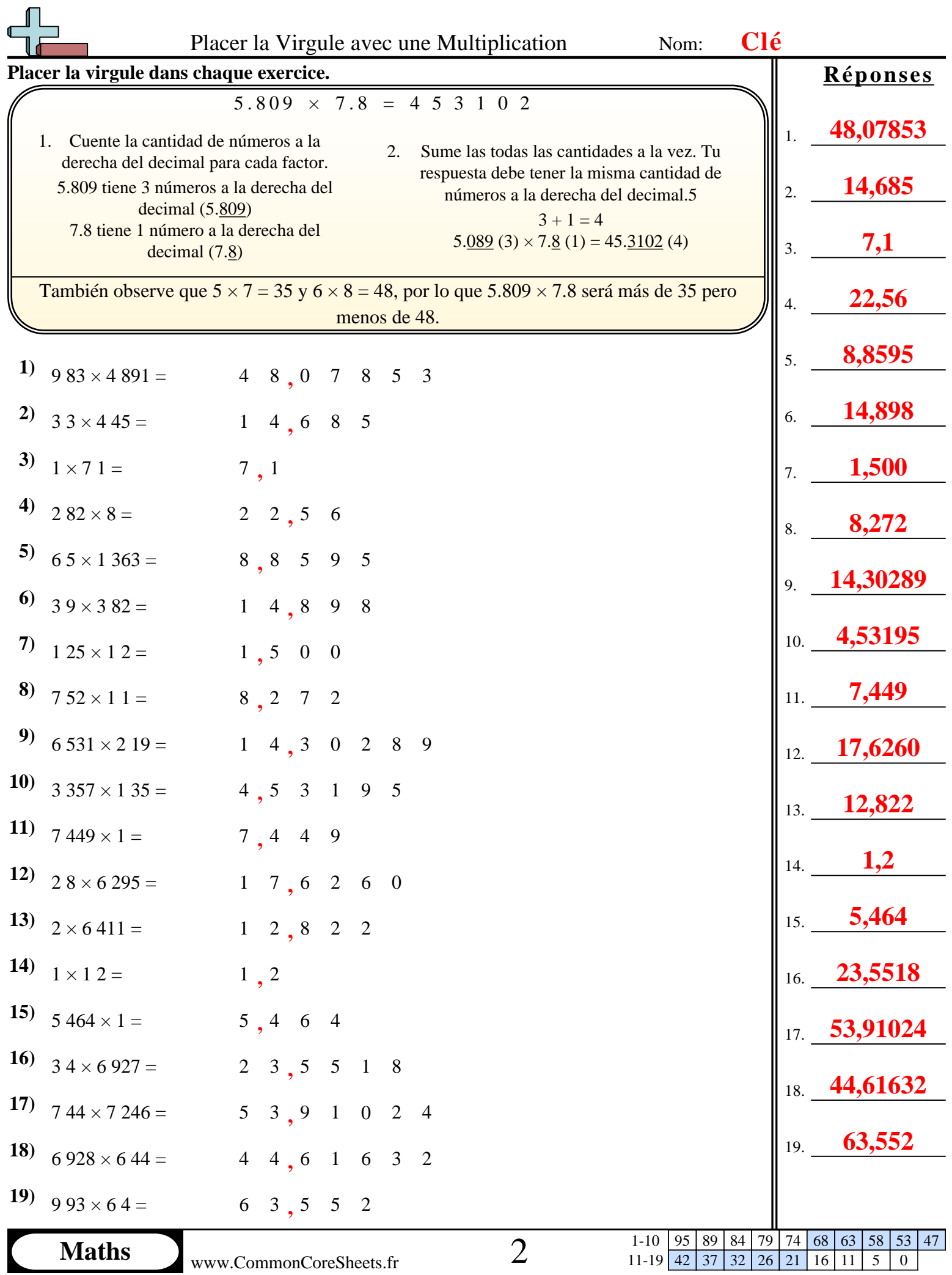

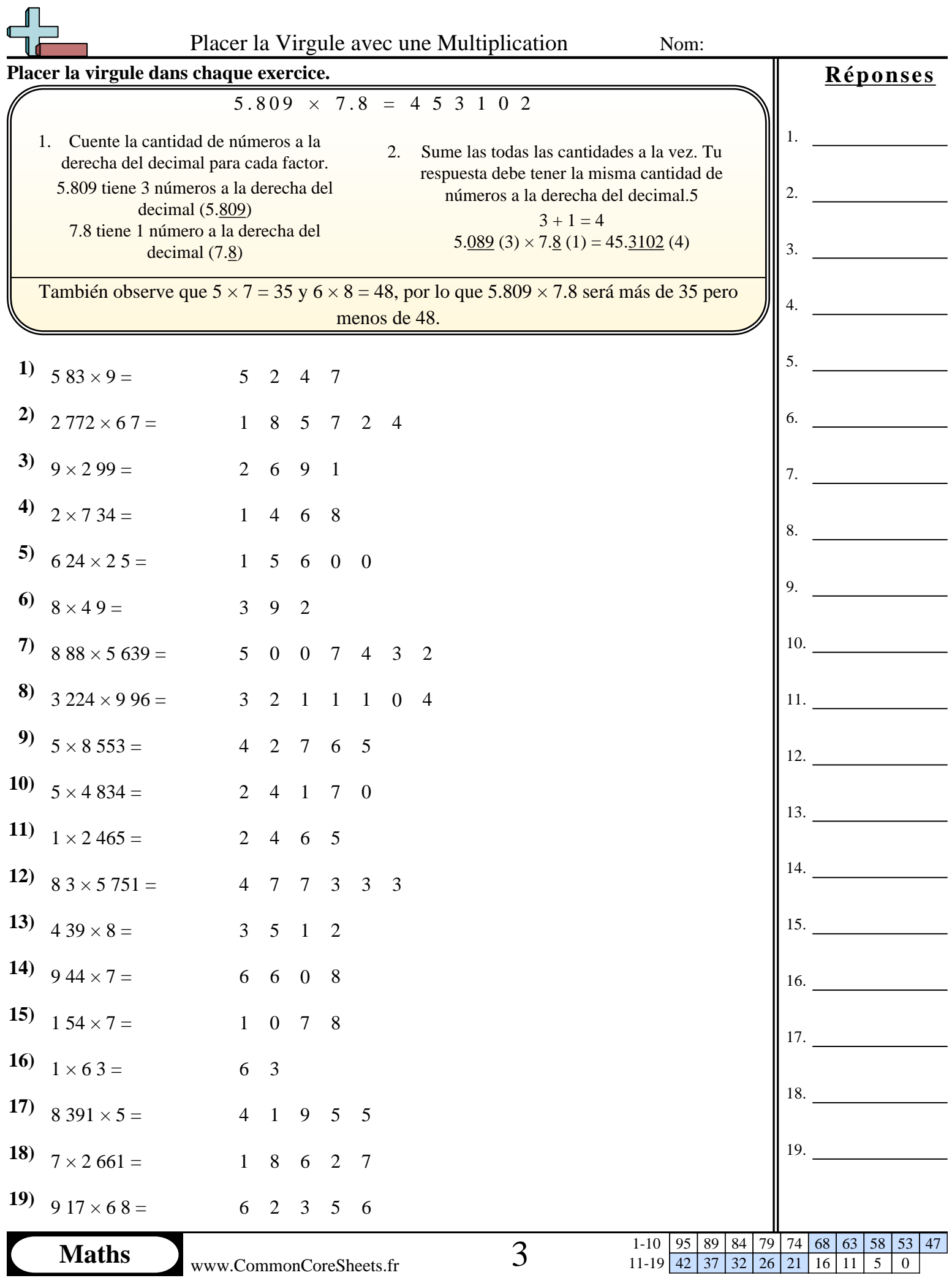

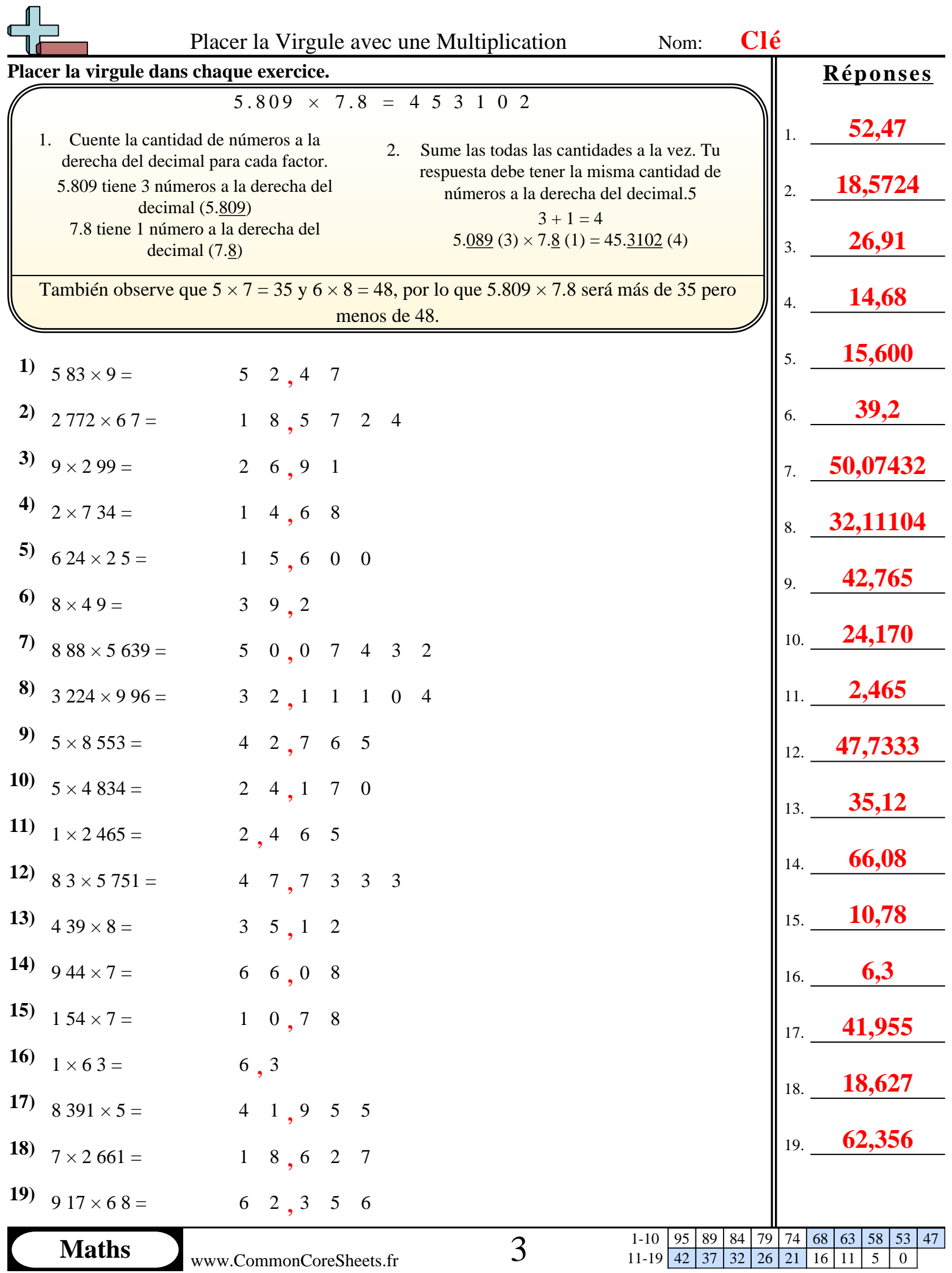

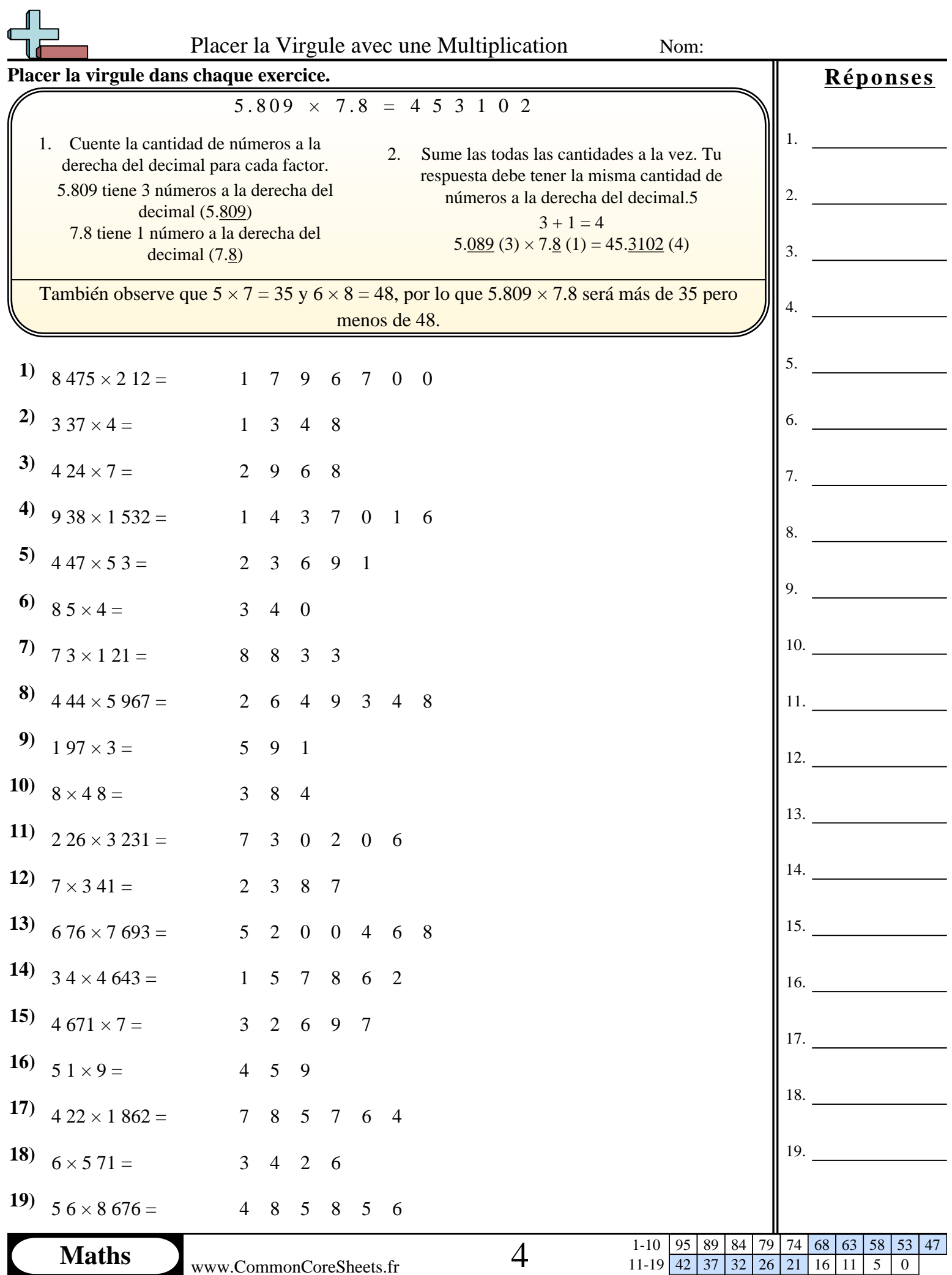

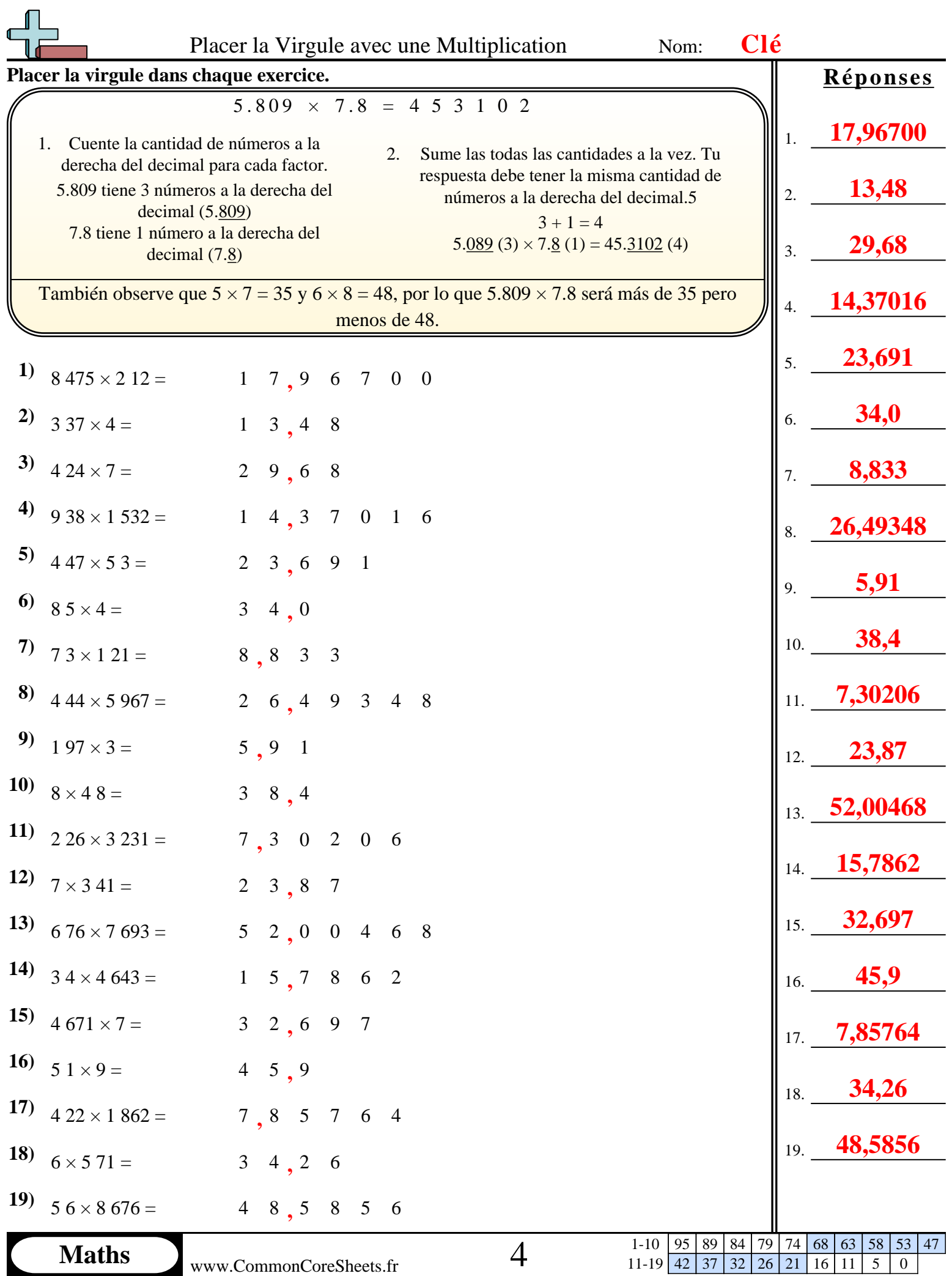

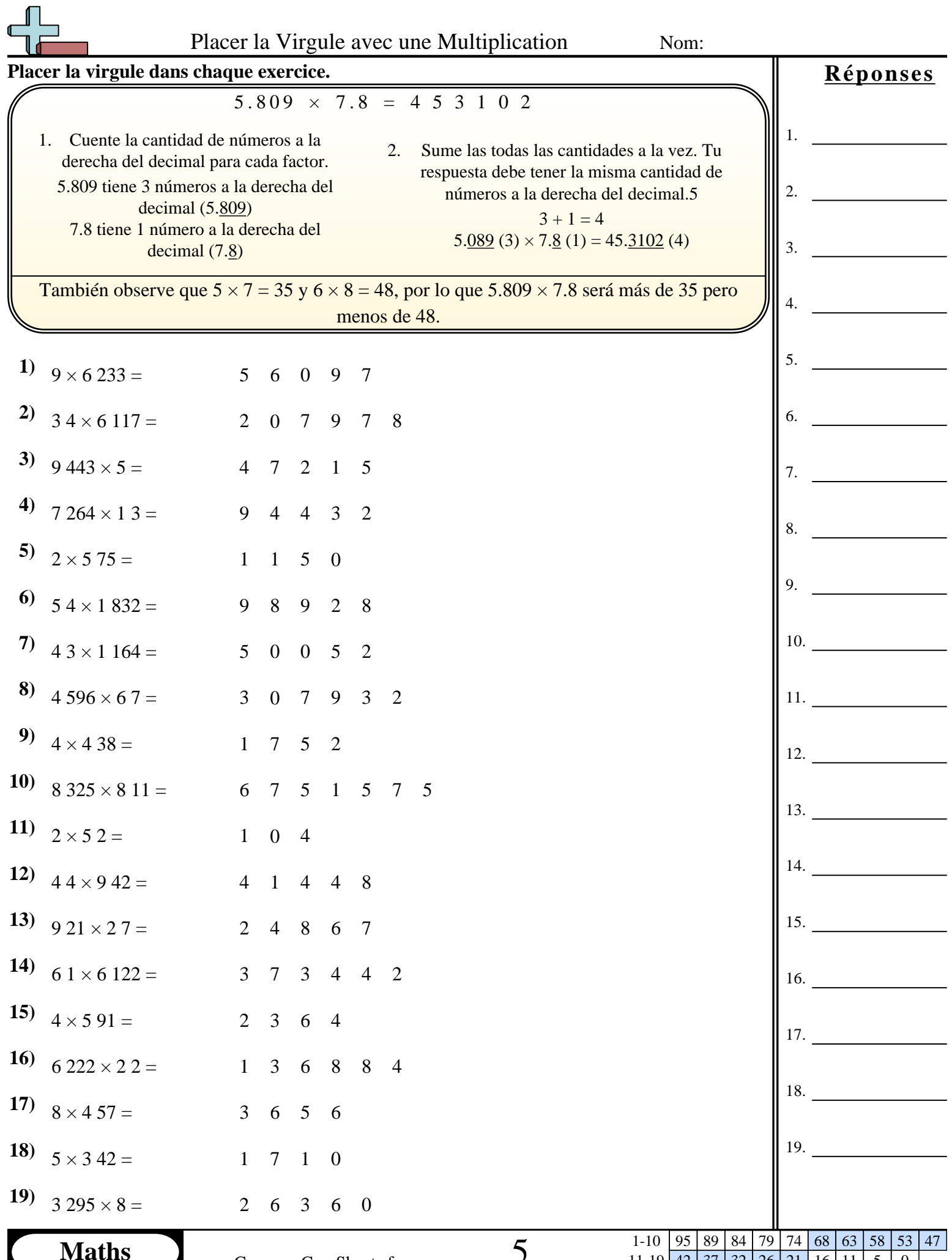

www.CommonCoreSheets.fr

11-19 42 37 32 26 21 16 11 5 0

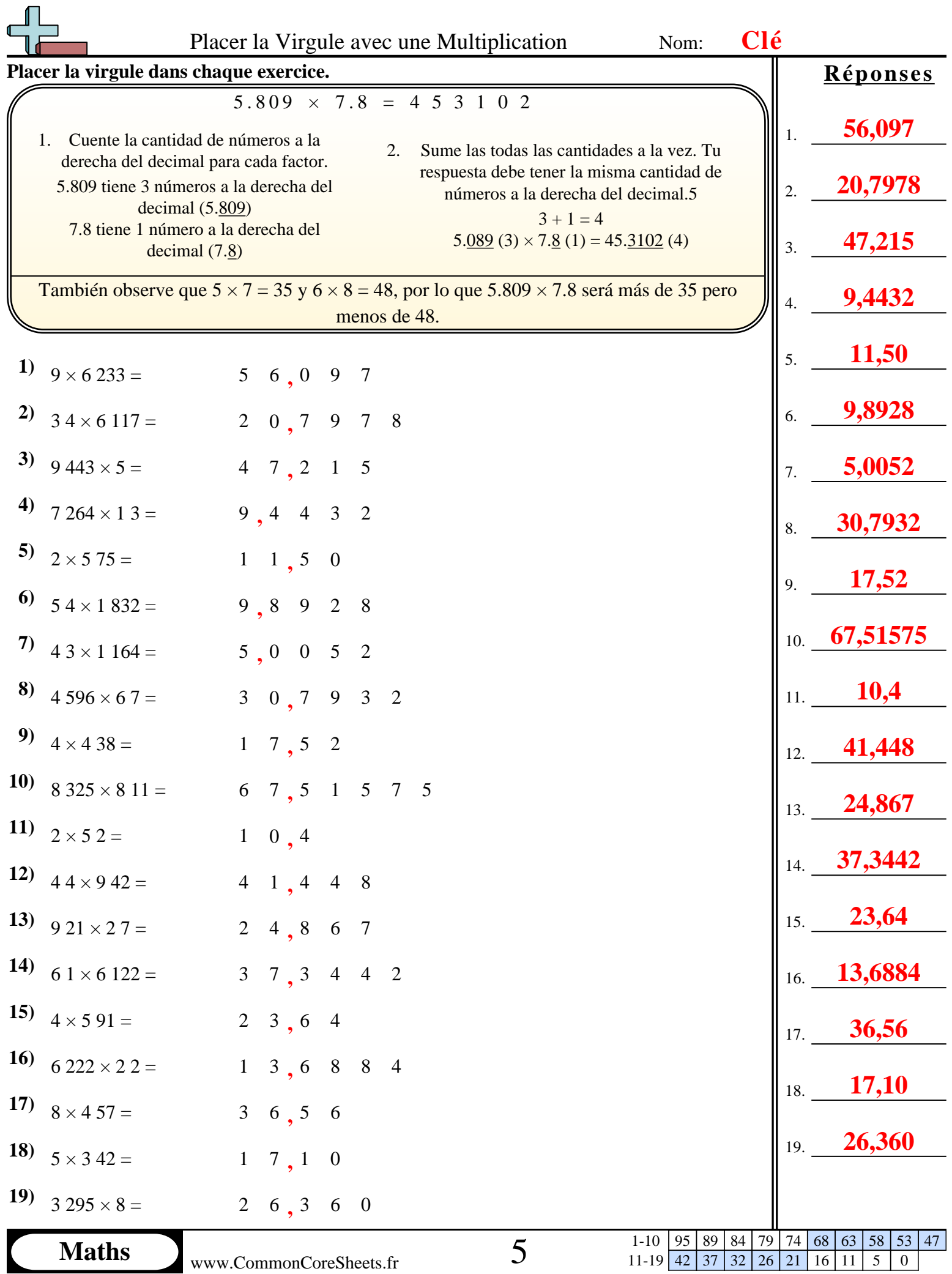

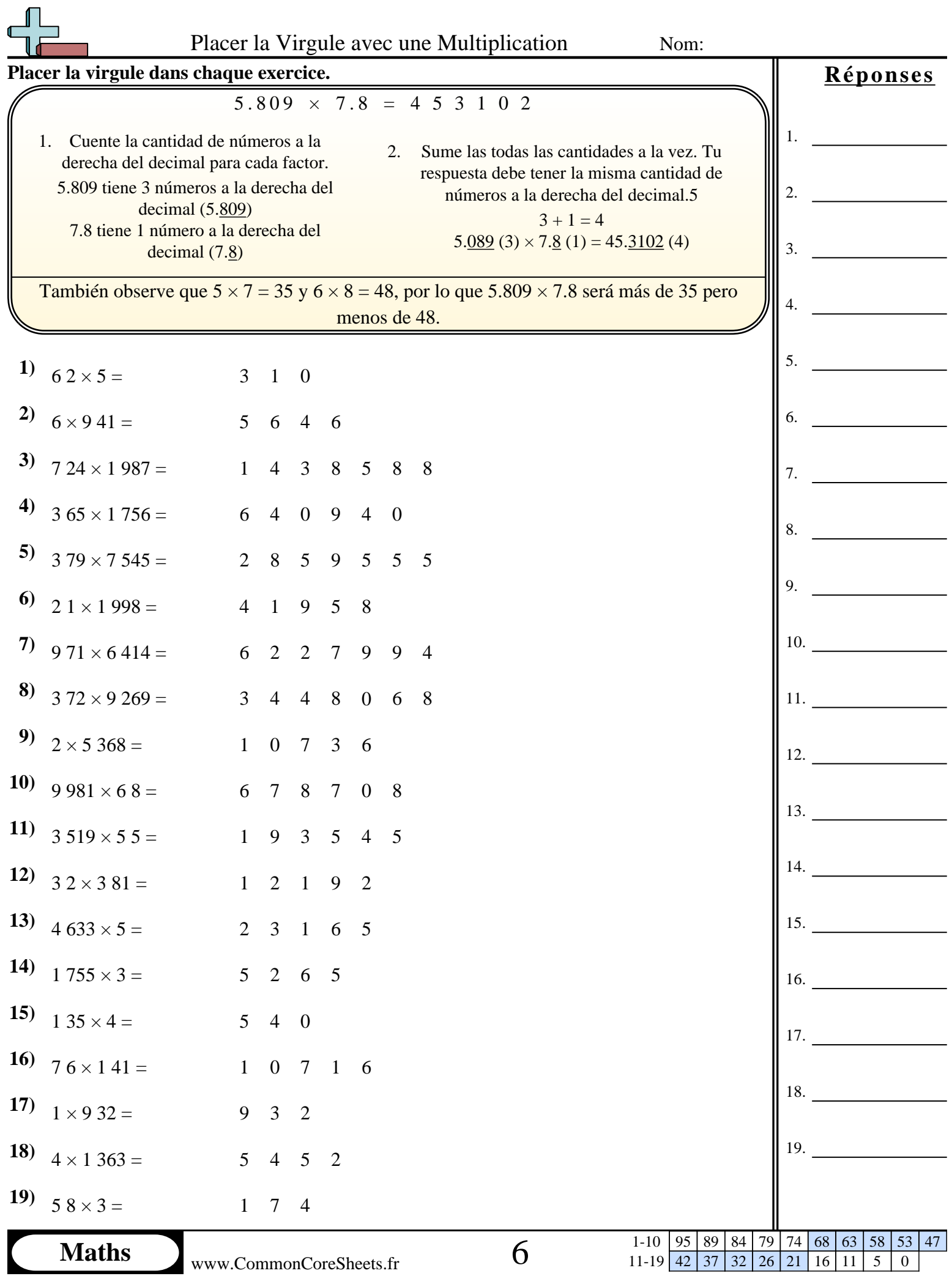

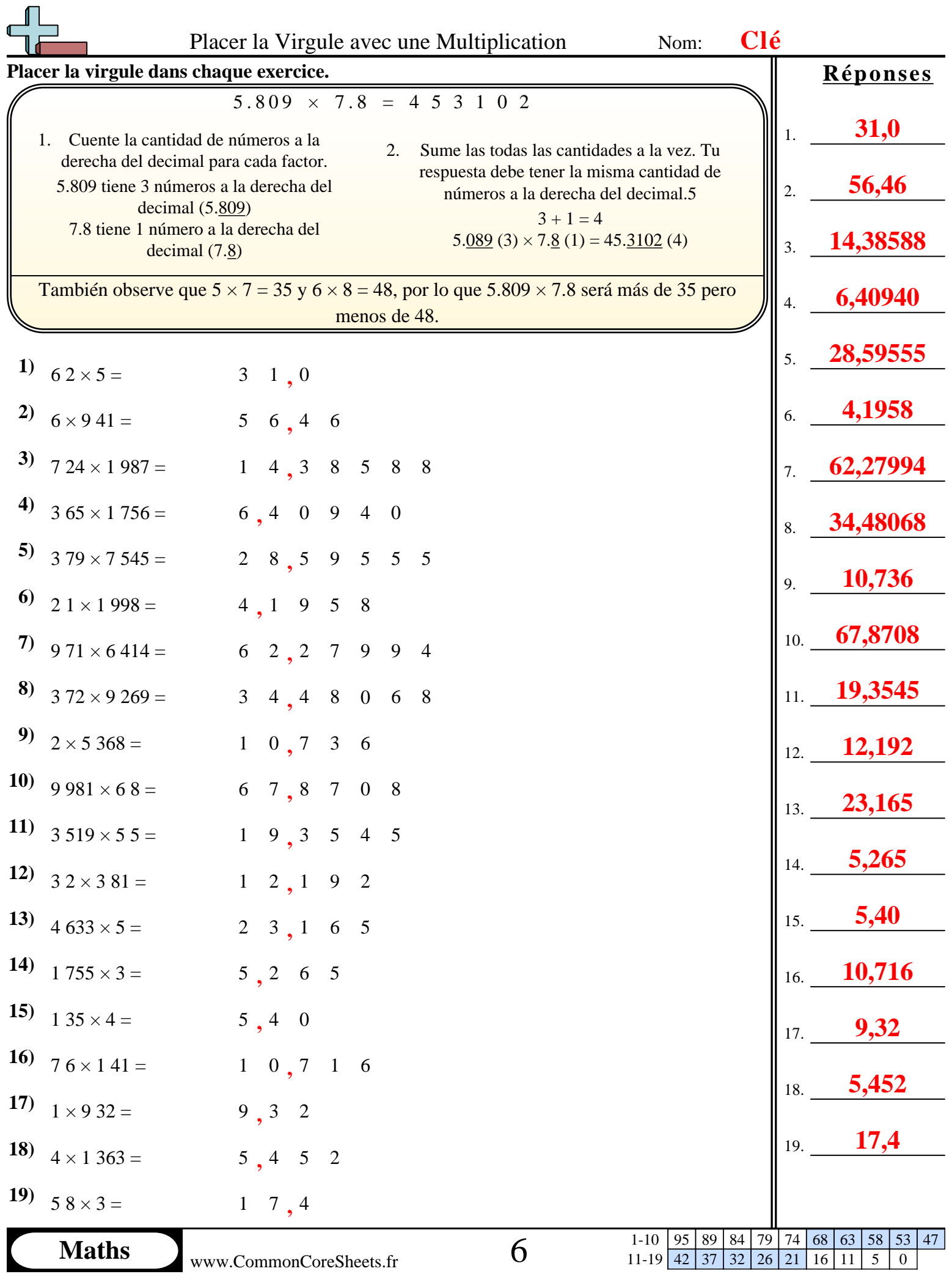

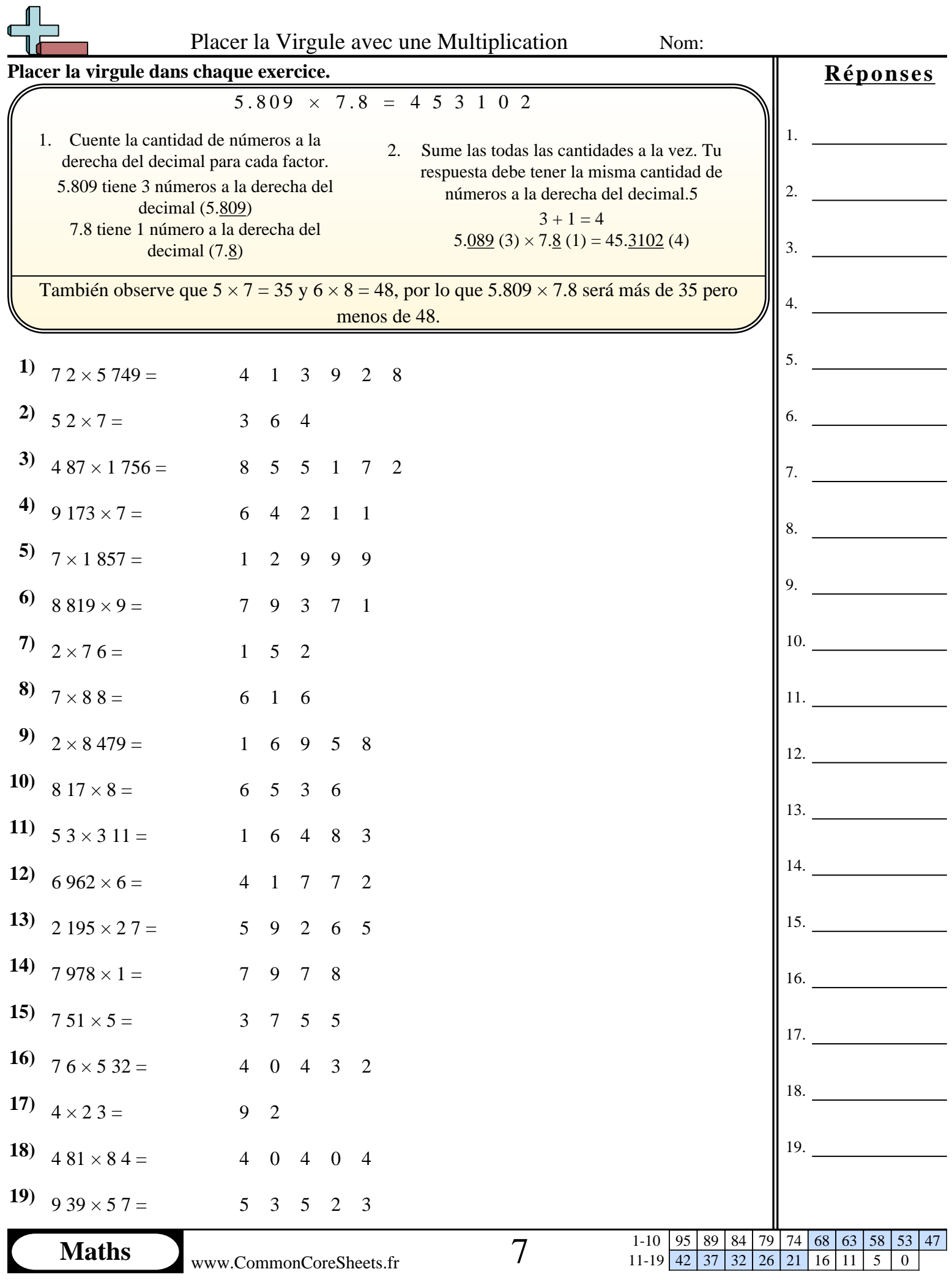

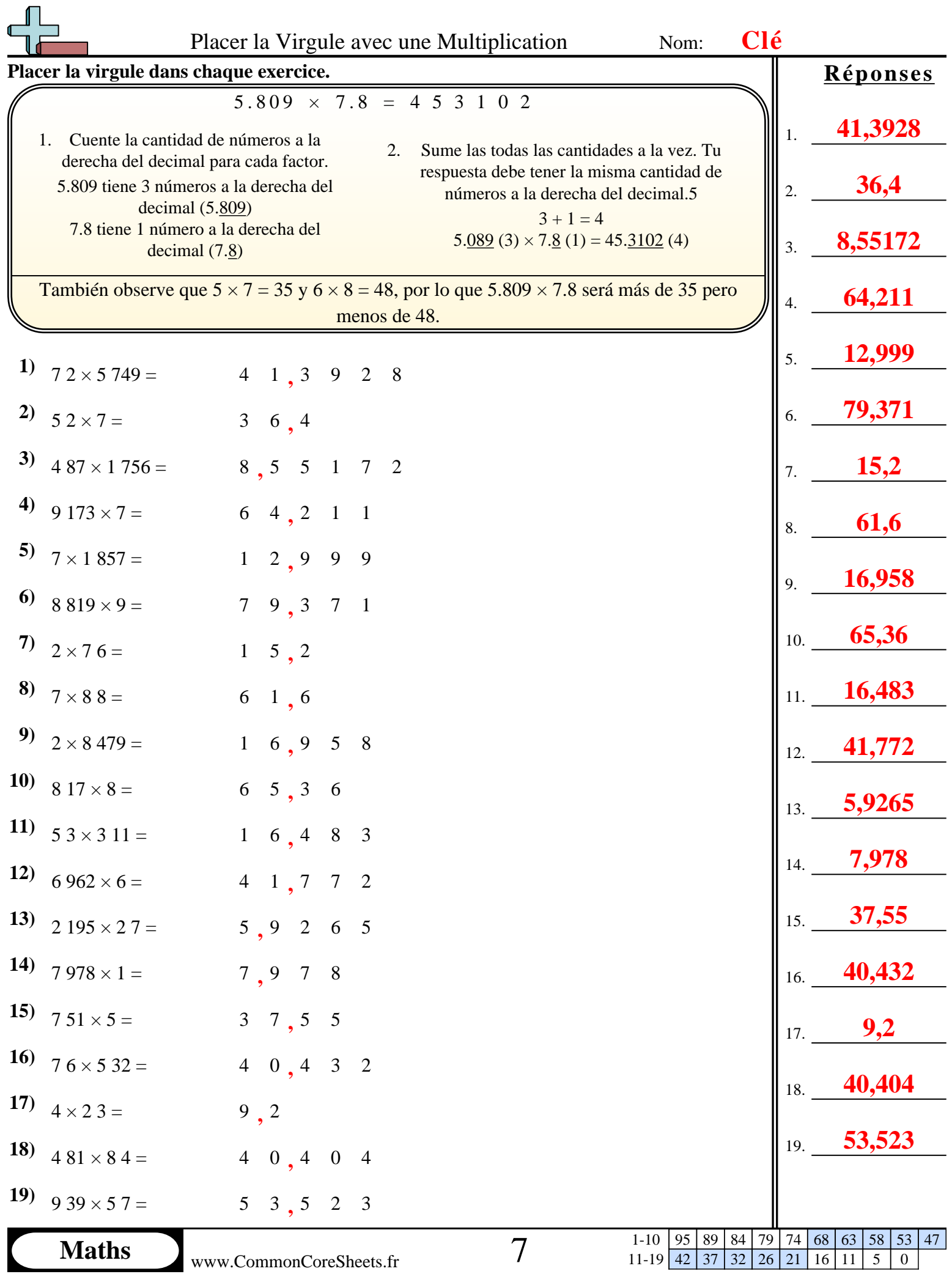

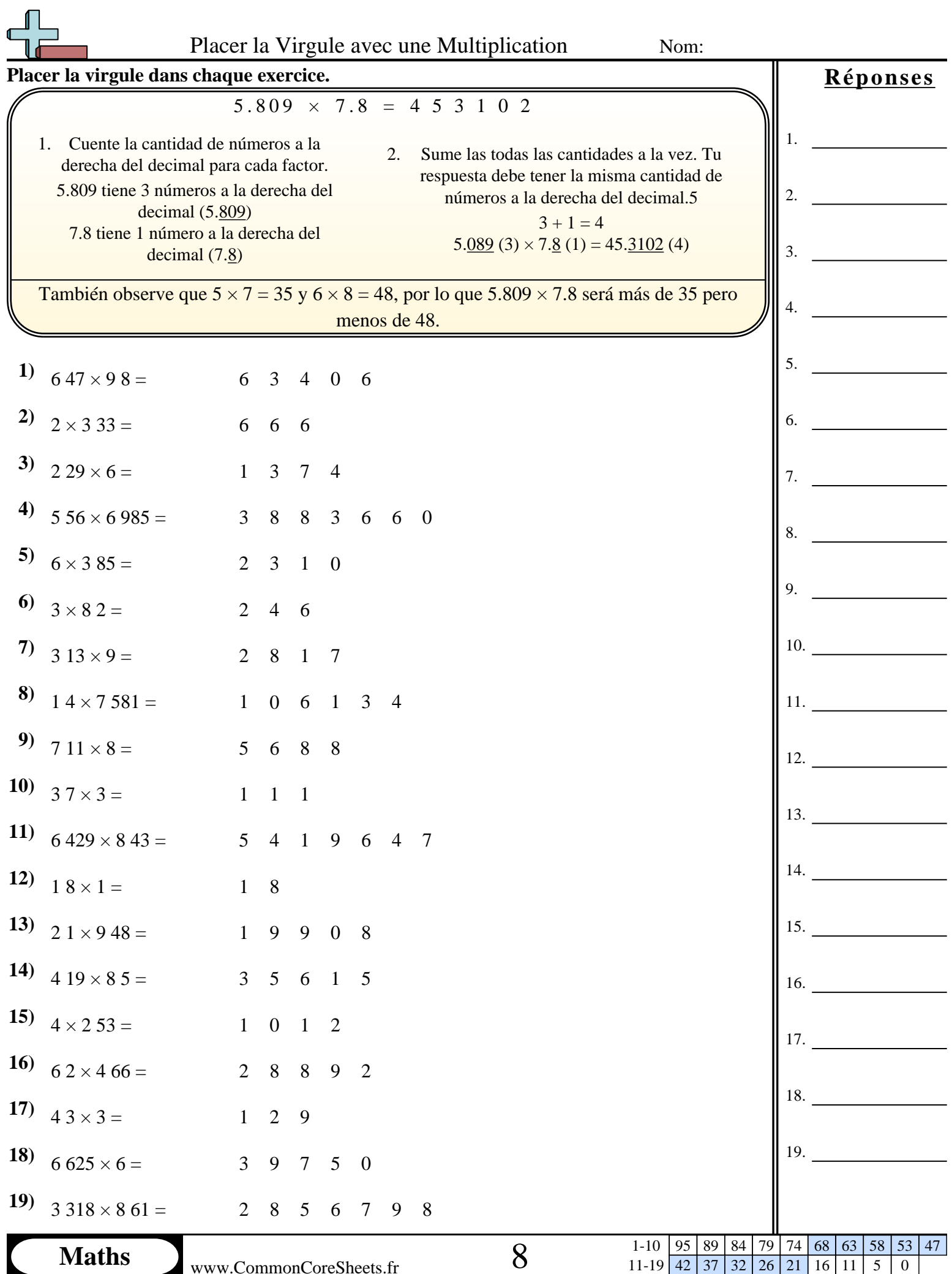

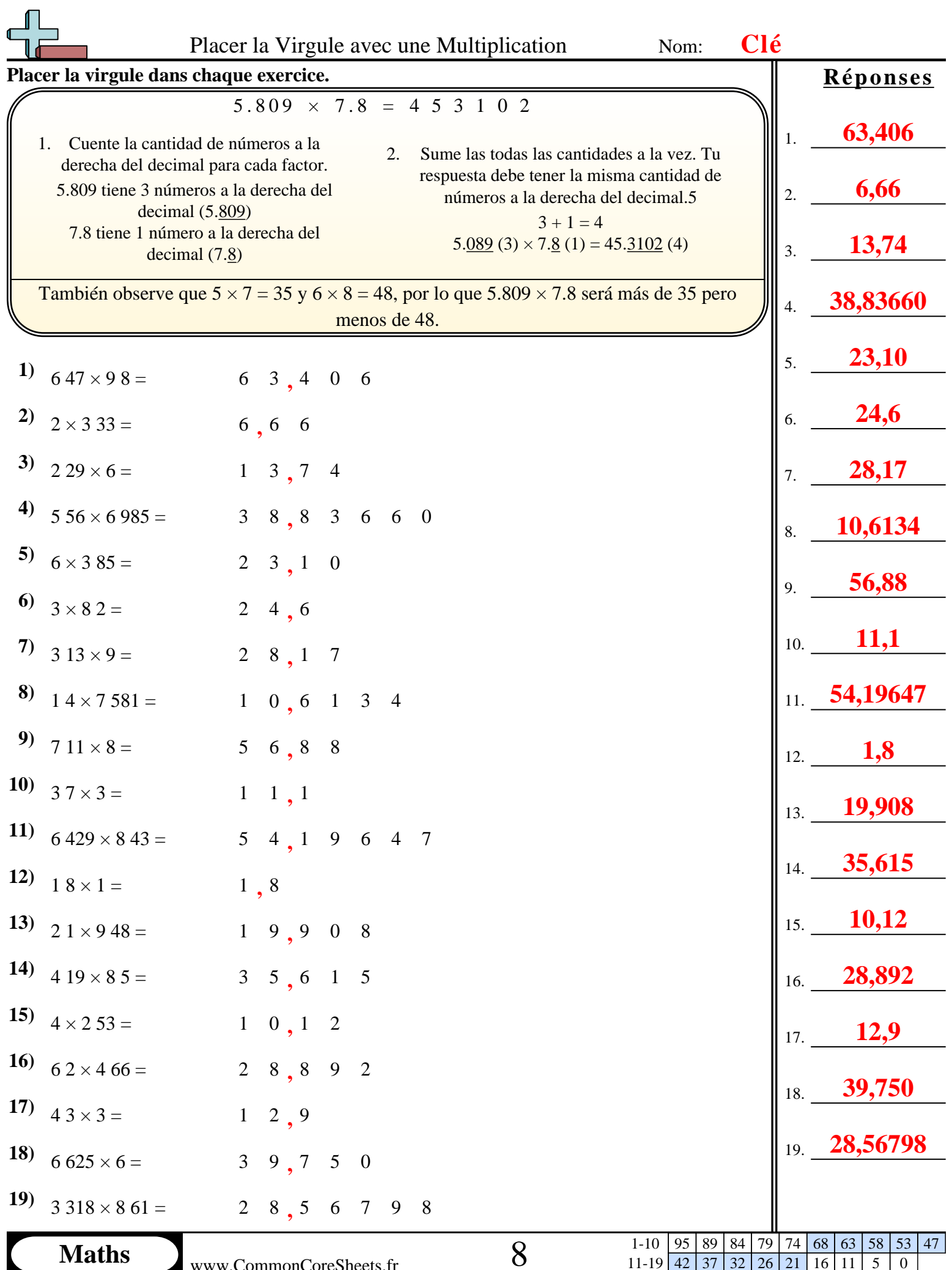

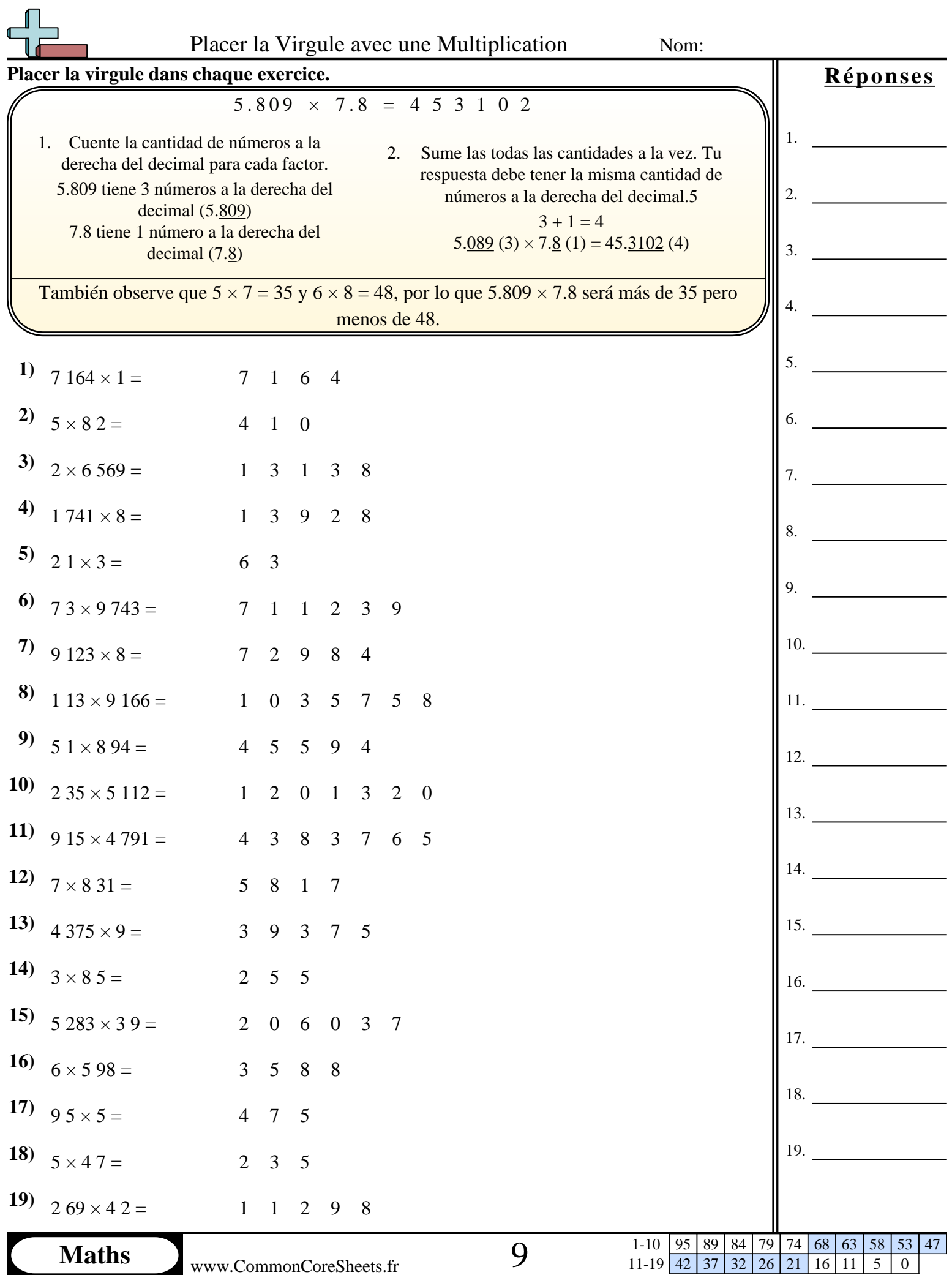

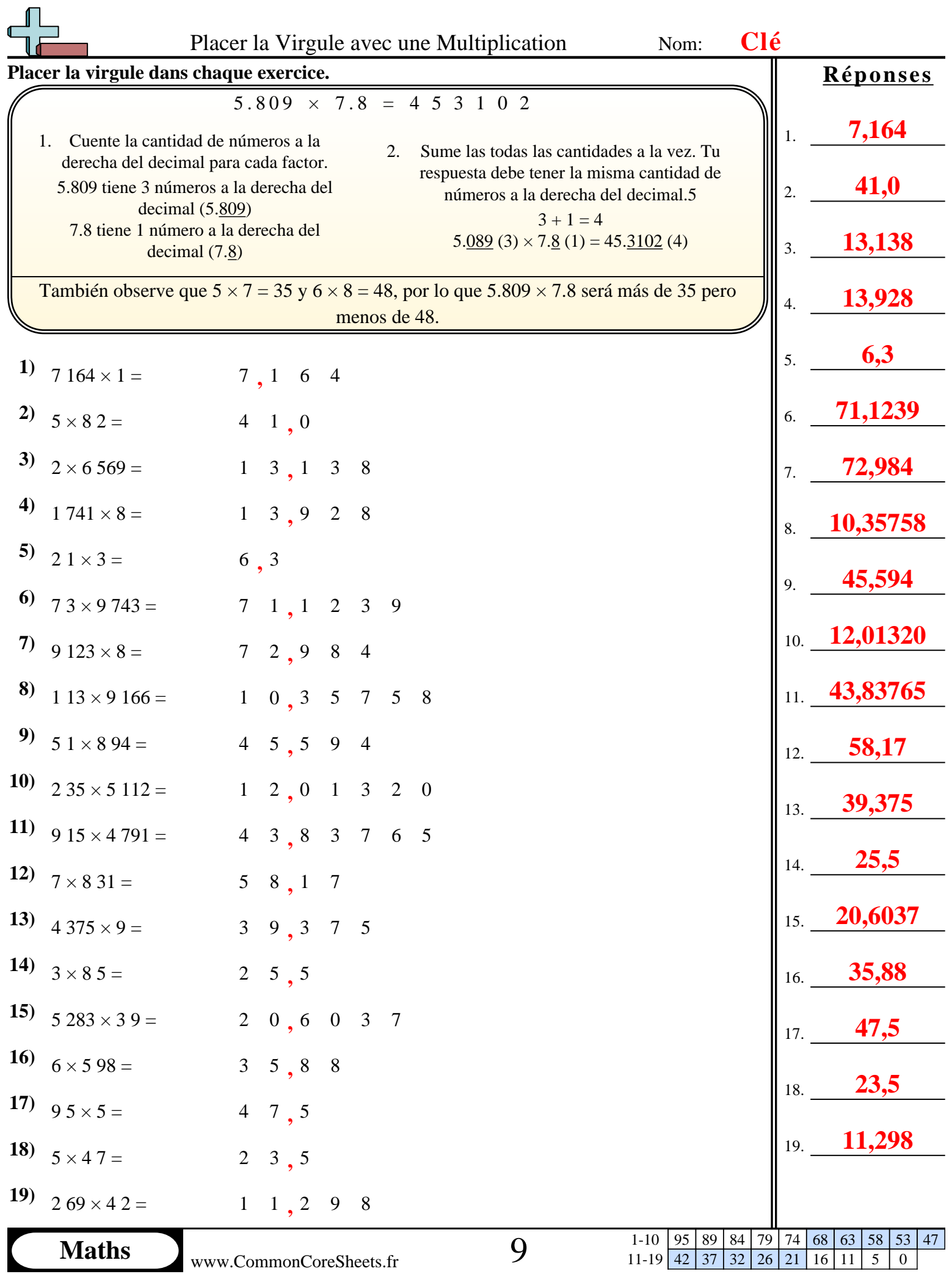

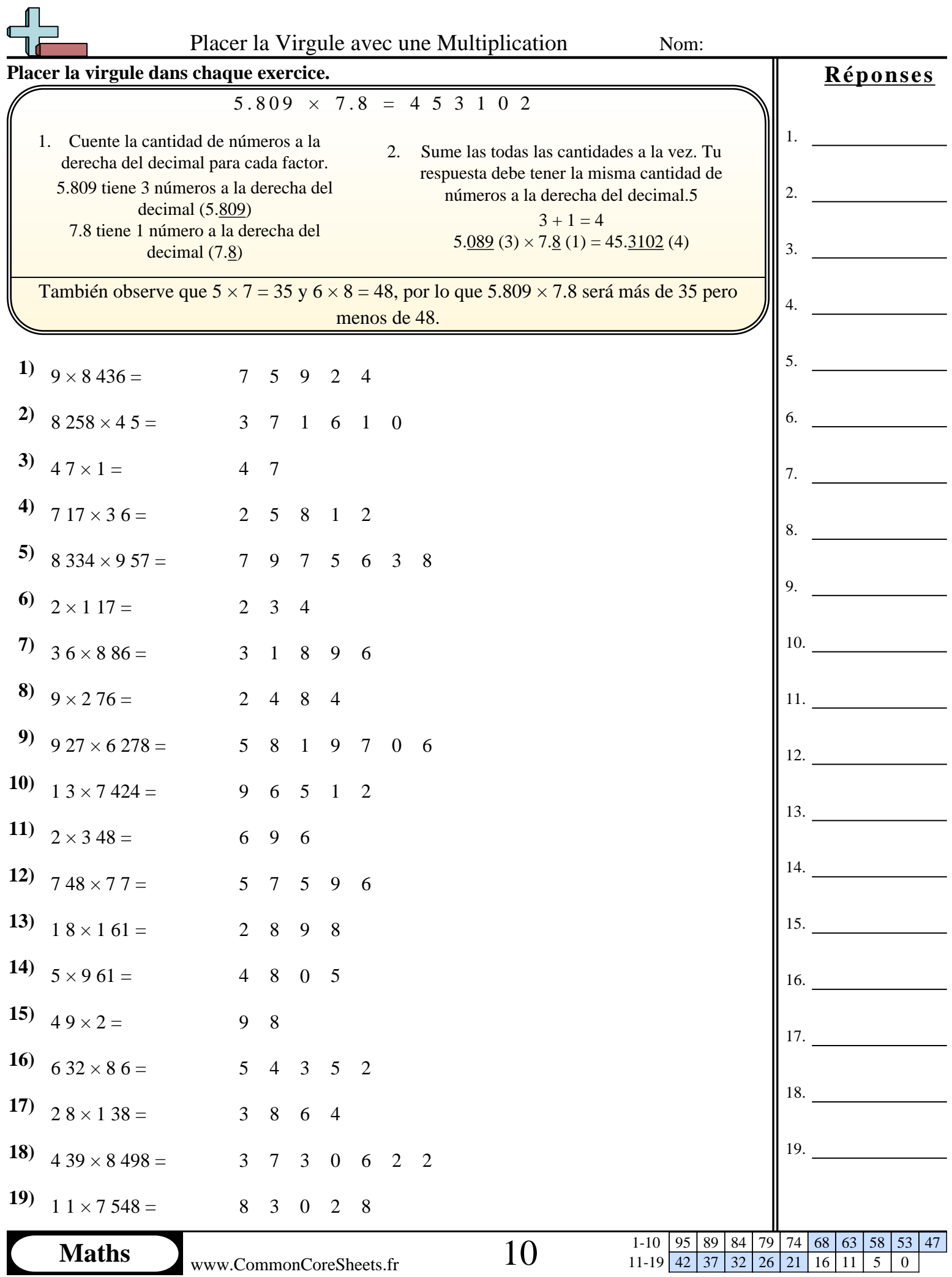

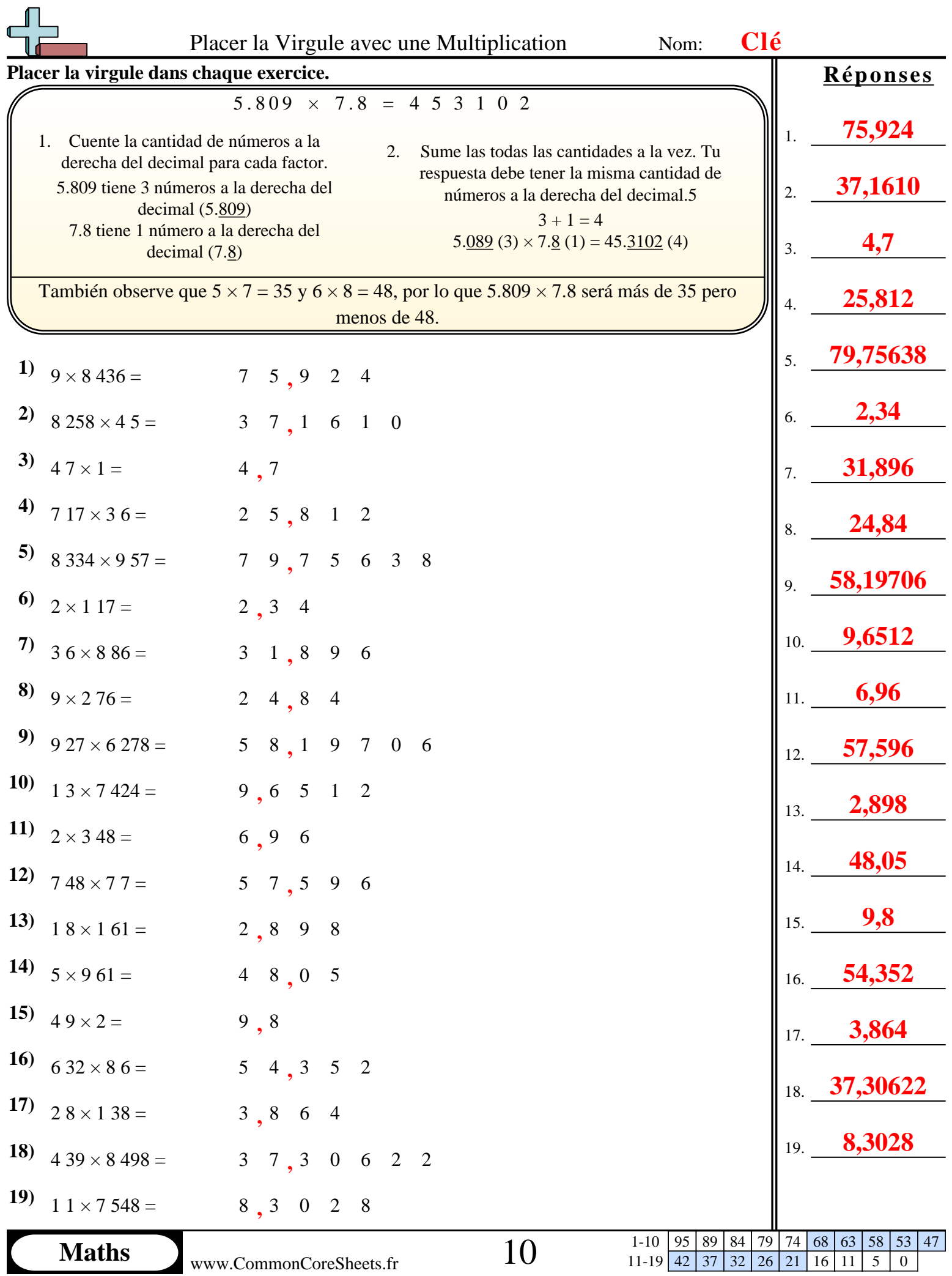